| Globals Functions Constants                                                                                                    |        |
|----------------------------------------------------------------------------------------------------|--------|
| Feature: 1400097000002<br>Sfeature                                                                                                    | >      |
| Layer: Parcels<br>\$layer                                                                                                    | >      |
| Feature Layer: AGS_Lorain_LGIM_TaxParcel_Popup_WM<br>\$datastore                                                                                           | >      |
| Web Map: CAUV Landuse Web App-Map Viewer<br>\$map                                                                                                    | >      |
|                                                                                                    |        |
| Globals Functions Constants                                                                                                    |        |
| Globals Functions Constants                                                                                                    | ← Back |
| Globals Functions Constants<br>Web Map: CAUV Landuse Web App-Map Viewer<br>\$map                                                                           | ← Back |
| Web Map: CAUV Landuse Web App-Map Viewer                                                                                                    | ← Back |
| Web Map: CAUV Landuse Web App-Map Viewer<br>\$map<br>Layer: Communities<br>FeatureSetByName( )                                                             |        |
| Web Map: CAUV Landuse Web App-Map Viewer<br>\$map<br>Layer: Communities<br>FeatureSetByName( )<br>FeatureSetById( )<br>Layer: Soils<br>FeatureSetByName( ) |        |

| Test           | Globals Functions Constants       | 0        |
|----------------|-----------------------------------|----------|
|                |                                   | ← Back ^ |
| 3, \$feature.s | Field: OBJECTID<br>OBJECTID       |          |
|                | Field: Land_Use<br>Land_Use       |          |
|                | Field: Discrepancy<br>Discrepancy |          |

I pasted this code into the tax parcel layer

# Custom 🖌 Edit

#### Expression Test Globals Functions 1 // load the land use layer 2 var fs\_land\_use = FeatureSetByName(\$map, "LandUse", ["\*"], true) 3 // intersect the parcel feature with the land use layer Feature: 14000970000 4 var fs\_land\_use\_intersect = Intersects(\$feature, fs\_land\_use) \$feature 5 // get the first intersecting land use feature Layer: Parcels 6 var land\_use\_feature = First(fs\_land\_use\_intersect) \$layer 8 // no land use feature? -> return null 9 if(land\_use\_feature == null) { return null } Feature Layer: AGS\_Lc 10 // else return the land use field \$datastore 11 return land\_use\_feature.LandUseField Web Map: CAUV Lanc \$map

# Configure Pop-up

## Parcels

Show Pop-ups

### Pop-up Title

| Tax Parcel: | {PARCELID} |  |
|-------------|------------|--|
|-------------|------------|--|

+

## Pop-up Contents

Display: A custom attribute display 👻

CONFIGURE

Configure Attributes

#### Attribute Expressions

Adding expressions allows you to create new information from existing fields for use in pop-ups.

ADD

| Custom {expression/expr0} | ^ |    |
|---------------------------|---|----|
|                           |   | -  |
|                           |   | 83 |

This shows the expression added

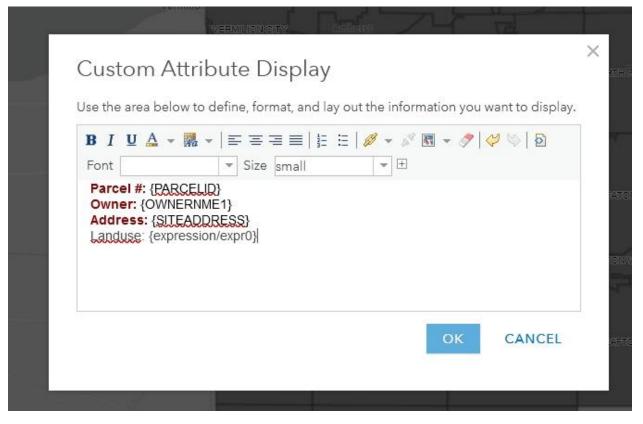

Here's how it looks in the display window and what the result below shows. It's not giving the name of the landuse.

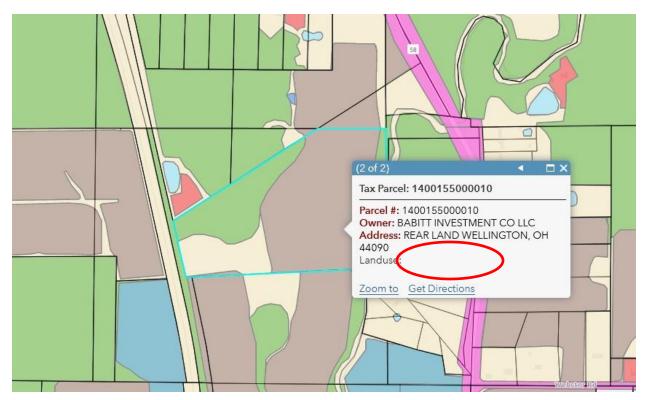